# THE 24TH CONFERENCE OF THE

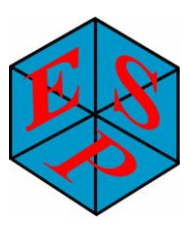

EUROPEAN SCHOOLS PROJECT ASSOCIATION

# **Information of the different lectures/workshops of the ESP24 Programme**

# **Thursday 4 th March 2010**

# **10.15 – 11.00 Global Schools Partnership Project : M. Albert Kunihiara, Uganda:**

*"Global School Partnership Program on Intercultural Dialogue Fostering Understanding and Building Bridges Across Cultures Among Young People*  of Africa and Europe" is implemented by Africa Youth Ministries in Collaboration with various schools in Uganda, Rwanda, Kenya etc focusing young people between the ages of 10-23 The North-South Schools/Colleges Collaboration "We Are One" which seeks to provide a unique opportunity for young people to discuss and understand the different religious, cultural and social priorities and beliefs in their regions thus cultivating a culture of peace and dialogue.

Through our Exchange programs young people together exchange views and experiences based on different dimensions as set out with specific groups.

Among the topics that will be presented are the different leadership styles, how to lead change, how young people can make a difference and what changing tools and approaches work.

# **10.15 – 11.00 So(f)tenibility Openness as a Framework for Teacher Training by: Luisanna Fiorini & Emanuela Atz, it**

For two years, in the Autonomous Province of Bolzano, South Tyrol in northern Italy, schools will be implementing new curricula for compulsory education (6 to 16 yrs): 17 schools are experiencing and adapting general guidelines, schools timetable and t*raguardi di competenza (*goals) to the new *Indicazioni Provinciali*. The aim is formulating quality educational models that take into account the different schools situation and their coherent answers to the territorial needs with the new framework.

Instituto Pedagogico, http://www.ipbz.it, is responsible to train teachers within the new framework provided by the *Indicazioni Provinciali* with the SOFT project (Sviluppo dell'orizzonte formativo territorial = development of the territorial educational horizon). Istituto Pedagogico chose a *blended* path for supporting schools in the process: the top-down approach was substituted by activities implementing the principles of Wikinomics to develop practices of openness, sharing and responsibility.

The key word is sustainability (therefore *Softenibility*): sustainibily to changing, the integration of various training agencies in a complex polycentric system, the attainment of *developing*  professional skills.

Project aims:

1.To help schools in implementing guidelines of new curricula, with custom actions (e.g. little schools vs. big schools) and /or global approaches (for standardization).

2. Promote South Tyrolean school professionalism aimed at achieving high quality results at European standards level respecting diversity and specificity of each individual/school.

3. Focusing on on-going activities and sharing them in the open network of schools

4.Moving through a *homoeopathic* principle the renewal process in those schools where it hasn't started yet.

5. Training teachers to new teaching methodologies.

# **14.30 – 15.30 A1 + B1 + C1 + D1: Introduction to languages, science and social science.**

These workshops/sessions are meant to be the first meeting within the different interest groups languages, social science and science.

The participants choose their interest group and join the session there.

The aims of these introduction sessions are to get to know other participants with the same interests. Each person will be asked to present him/herself and tell which institution they work at – which age level they teach and which projects they would like work with. If you don"t have a project ready – don"t hesitate to come to the session as you"ll have the first ideas which may lead you to a project partner, anyway.

# **15.45 – 17.15 A2 The Image Portal and Materials by:Emanuela Atz & Sarah Fassina, it**

The workshop is a general presentation of the Image portal and how you can use the material in English and German in your classes.

Please bring your laptops so you can surf the portal yourselves. By Emanuela Atz, it

The material used by Sarah Fassina, it:

I'd like to present an Italian-English project at my school about a partnership with a Kenyan school. Pupils wrote letters to their pen friends with the help of the material taken from "The Image of the Other", looked for cultural aspects of this land and collected clothes and school material. Moreover, we organized a Christmas market at our school with manufactured products by the pupils themselves in order to give a financial support to build new classes in Kenya. In this presentation I will explain the positive aspects of a multi-lingual project with a school of another culture and its difficulties. I will finally give a quick glance at a new multicultural partnership that I"ve just begun in Botswana.

# **15.45 – 17.15 B 2 Head Teachers' workshop by Birte K.Peulicke, DK**

This workshop is for head teachers and members of the leadership group in an institution. In this workshop you"ll be introduced to some of the main ideas on how to support international collaborative projects at your institution. What you as the head of school can do and what teachers expect from their head of school to be done.

You"ll also exchange ideas with the other workshop participants and bring back home different ideas.

Per Krogh, DK will inform you about this issue seen from the municipality point of view. Marianne Kron, DK head of the Copenhagen International Profile School and her deputy head Vibeke Backlund will give information about their school development As a International Profile School.

# **15.45 – 17.15 C 2 The Great World Bird Watch Project By Colette Cotton, UK**

Colette Cotton is a very experienced project colloborator. She"ll guide you through the newly launched Great World Bird Watch Project, as well as others, and suggest ways in which you and your schools can start to participate in a collaborative global project, without it becoming too threatening and time consuming.

The use of ICT is encouraged, but is not essential, in these projects with podcasts, flash/meetings, online forums, hotseating, pupils and schools own web pages, digital photography, video clips, data loggers, visualizers, control technology, database, animation and graph programs, as well as the more traditional word and paint.

Most of these projects are cross curricular, so fit in with all subjects and age ranges across schools and countries. Numbers joining these projects are unlimited; there were 250 schools and 5,000 pupils participating in the recent World Weather Watch project. These projects are frequently showcased on BBC World Class.

Aim...to enable all ESP delegates an easy project to use and succeed in, with their

# **C 2 Podcasting and other Media-Projects, by Loes Sparwer, NL**

In to days education information is coming to us via radio, television, newspapers, movies and internet. The information comes in over flew and most of the information is visible. Especially for youngsters you can speak of a visual culture. Visual culture is a way of living in which media and other visualizations (like drawings, strip-books, photos, movies, games, television and internet) are playing an important role. Learning how to handle all that visual information is an important item in the school.

At the IVKO-school we try to make our students critical about the amount and credibility of information of the different media by doing media-projects with reflective and productive issues. At this moment we are developing a curriculum of media-education.

During the last year our students (15-18 years) worked at different media/ ictprojects.

- Making a web-log of a cultural trip abroad.
- Making a pod-cast about the Multi Cultural Society
- Making a game about Criminality (project Legalopoli)
- Project Media-connection, making a movie with found footage
- Making a story using Windows Movie Maker
- Project Al Gore, using a Web-quest and making an own Al Gore Movie

Our Study-web, a kind of ELO, has been used to describe the projects, the tasks of the students, instruction how to get along and the expected products and the moment of presentation.

In a Workshop I want to tell some more about some projects, illustrated with material from my students and the used software.

I think about Pod-casting and Media-connexion (a project with a media-artist and found footage of visual material from You Tube) Made Movies are visible on You Tube by name of METATUBE. May be also Al Gore Project. Made Movies are also on Internet at You Tube by name of Al Gore Project.

#### **15.45 – 17.15 D 2 ITEMS – SCIENCE EDUCATION MODULES FROM EUROPE By Karl Sarnow, DE**

ITEMS (Improving Teacher Education in Mathematics and Science) is a Lifelong Learning Programme KA4 project (2009- 2010). Its aim is to develop a framework for improving the competencies of science and maths teachers and, consequently, to increase students attainment and interest in these areas.

ITEMS partnership: CEFIRE (Spain), Second Level Support Service (SLSS) from Ireland, Gimnazija Poljane (Slovenia) and Gymnasium Isernhagen (Germany). The project also relies on the cooperation of European Schoolnet.

The core of the presentation will be a lecture about the advantages of Moodle for science education, which is the integration of multimedia simulation, text assignments and quizzes to offer a closed learning environment, helping teachers to achieve the curriculum, keep their grade books and motivate pupils to dive into science activities. The modules are developed by the ITEMS members in their native language and then translated into English. This gives others the opportunity to translate back to their local languages.

For each student module, the ITEMS members develop a teacher training module, which informs about the special needs, tricks and tools to accomplish a successful moodle course.

While the presentation gives a panoramic view about the project modules, with a focus on the module developed at Gymnasium Isernhagen, the workshop will give participants the opportunity to dive into the students" module as well as the teacher training module.

# **By Jürgen Ganzer: The use of ITEMS and Moodle.**

The term geometry is derived from the Greek word *geometria,* meaning "to measure the Earth." In its most basic sense, then, geometry was a branch of mathematics originally developed and used to measure common features of Earth. Most people today know what those features are: lines, circles, angles,...

ITEMS (Improving Teacher Education in Mathematics and Science) is a Lifelong Learning Programme KA4 Projekt (2009- 2010) of the European Commission. The aim is the development of a frame to involve the competence of teachers in Mathematics and Science. We expect as a consequence the increase of interest by students for those subjects.

The comparison of the use of moodle in school lessons of two partner schools in Hermannsburg (Germany) and Tuusula (Finland) will be an example for the necessity for those comparisons in Europe.

# **Friday 5th March**

#### **14.00 – 15.20 A 3 The Image Portal and Materials By: Kirsten M. Anttila & Birte K. Peulicke, DK**

The Image workshop

What is the background for the development of the Image materials? How can you use the materials and the Image portal in an international collaborative project in either English or French?

After an introduction in English to the relevant sites a "hands on" session will follow for each of the two languages, where you can explore the materials and the sites and perhaps take the first steps into a collaborative project?

For this session we ask you to bring along your own laptop for the hands on part of the session.

# **14.00 – 15.20 B 3 WebQuests in Moodle by: Stephanie Otto & Karen Thomsen, DE**

Moodle is an open source learning management system (LMS) that educators can use to create online courses for e-learning or to create a meeting place for international project work. Begun in 1999, the Moodle community has grown into a big family with a lot of successful users all over the world and on almost all levels of education and beyond.

Our workshop will be delivered in two parts.

We will start with a short warming up, explaining what WebQuests are by showing two examples of WebQuests – one for intermediate learners of French, one for advanced learners of English, and also give ideas how to use WebQuests in other subject areas and how to plan cross-curricular approaches. Then the participants will get some time to browse through the presented material and to ask questions.

The second step will be a "hands on" activity. The participants will enrol for a prepared Moodle course and we will create their own first draft of a WebQuest. Depending on the previous experience with Moodle this can be done either individually, in pairs or in little groups.

After this training period we will ask the participants to present their ideas and results. There will be time to discuss, to ask and to answer questions and to evaluate. The material that has been produced during the workshop will remain available for the participants also beyond the duration of the conference.

**Aim of the workshop**: To make people familiar with basic knowledge about Moodle and to show them how to use the Moodle tool WebQuests in class.

# **14:00 – 15.20 C 3 e-Twinning by Michael O'Donnabhain, NSS London Area**

In this workshop Michael O"Donnabhain will lead you through the e-twinning portal, show you its different possibilities and tools.

You will also get to know how to register and find a project partner.

e-Twinning is a unique portal which gives you many good ideas on how you can use tools within your project work with your students.

#### **14:00 – 15.20 D 3 Education in Electronic Schools by Peyman Soltani, Iran**

We have established the first primary E-school in Iran. This school has many competitive advantages rather than ordinary schools. The school is equipped with the modern digital devices. All the students in the school have an RFID card, by means of this card they enter the school every day and they put the card on a card reader and the gate will be opened and they can enter the school. By opening the gate an SMS is delivered to the cell phone of their parents. The same routine is done when they leave the school. So the parents exactly know the arrival and exit time of their child. The parents can charge an amount of money by these cards and the children can carry E-wallet instead of real money which can cause problem for them. They can buy anything at break time from the buffet of the school and the money of those items is paid by RFID Cards. All the activities in the class are reported to the parents through the school website For those parents who can't work with computer we can print these reports on the paper every day and the parents have to read them and sign at the bottom of the reports which are perforated and the students have to bring them back for the following day and the operator has to gather them and read them by means of a barcode reader and automatically generates reports for those parents who forget to sign the reports. We also have different software in our school which by means of them the procedure of education become very amusement and easy for our pupils. Software such as E-library helps the students go to the school's library and select their desired book and read it times and times by their PC at home virtually. The E-school software emulates a classroom so the students and their parents can see and review the movie of their routine session class such as their instructors and all the scripts and slides that she/he uses in the class .we use electronics contents of all the books which are about to be taught in a semester by means of an LCMS (Learning Content Management System). All the tests and experiments in the laboratory for the science course is in a virtual format. Maths and science is taught by hundreds of graphically examples which make the lesson very funny and interesting.

#### **15.50 – 17.00 A 4 Best Practice – 3 -4 different presentations of project work by: Sarah Fassina, IT –Kristian Van den Berg, NL – Claudia Slujitoru, Ro, and**

In this workshop 4 experienced project colloboraters will present their project work. Tell about obstacles and successes and answer questions from the audience. You will get ideas of project work which you might bring back home and use yourselves.

#### **15.50 – 17.00 B 4**

# **Sustainable Links with Schools in the Enugu District by: Ifeanyi Onah, Nigeria**

Dot,com, as we call him for short, is the ICT education officer for the Enugu district of Nigeria, working in an area where most schools still have no electricity, he has an enormous task in front of him. . His target is to find 200 schools across Europe, who would like to link with schools in his region.

In summer 2009 he welcomed teachers from 5 secondaries in the London area (2 of which we have visited today) and one primary school, to his country. The teachers worked with their partner schools for 4 days under conditions that all had never experienced before, but the

thirst for learning from the pupils, and their respect for their teachers was all too obvious. They have values that are often forgotten in the more affluent so called "Western" world. Dot.com will tell you about these schools and how you can start a sustainable link with his country, it won"t be straightforward but it will be very worthwhile for pupils and educators alike. All links need to be 2 way and links to countries such as Nigeria are not Charity links.

# **15.50 – 17.00 C 4 e-Twinning by Michael O'Donnabhain, NSS London Area**

In this workshop Michael O"Donnabhain will lead you through the e-twinning portal, show you its different possibilities and tools.

You will also get to know how to register and find a project partner.

e-Twinning is a unique portal which gives you many good ideas on how you can use tools within your project work with your students

Please bring your laptops so you can follow Michael O"Donnabhain"s instructions yourselves

# **15.50 – 17.00 D 4 Visual Interactive Language Learning, VISL by: Anette Wulff, DK**

Structure of the session:

- 1) Short introduction to the VISL site
- 2) Terminology
- 3) Grammar tools
- 4) Grammar games
- 5) Questions from the audience
- 6) Other tools available on the VISL site

VISL is short for Visual Interactive Syntax Learning. The tools for the teaching of grammar are freely available on visl.sdu.dk. The VISL project was launched in 1996, when three language teachers at the Institute of Language and Communication at the University of Southern Denmark (representing English, French, and German) decided to create a sort of "grammar doctor" to give students the opportunity of learning about the grammar of those languages.

The idea behind the use of VISL in schools is that learning can and should be fun. It is a part of the VISL pedagogy that linguistic and grammatical knowledge and information can be learned by using interactive computer games. On the VISL web page you find a number of educational games. An important concept of VISL is a common grammatical system. Once you know the system, you will be able to use the tools available in all the VISL-languages – currently 27.

The presentation will focus on the teaching aspect of the VISL-site and demonstrate how to play a number of interactive computer games designed to give the user a better understanding of the concept of wordclasses and constituents in a given sentence.

# **17.15 – 18.30 General Assembly:**

# **The General Assembly is for members of the ESP Association – but open to all**

1. Annually, at the latest six months after the end of the association year, a general assembly - the annual meeting – is held. At the annual meeting is discussed, among others:

- a. the annual report and the account and justification meant in Article 13 with the report of there mentioned fund control commission, as well as the activity plan with associated budget for the coming association year;
- b. the appointment of in Article 13 laid down fund control commission for the next association year;
- c. provisions for possible vacancies;
- d. proposals of the Board or the members, announced at the announcement for the assembly;
- e. Other general assemblies are held as often as the Board judges this desirable.
- f. Additionally, the Board is obliged, on the written request of at least such a number of ordinary members as being competent to bringing out one/tenth part of the votes, to convene a general assembly within a period of no longer then four weeks. If to the request is not obeyed within fourteen days, requesters can announce convening of a general assembly in accordance with Article 15.

# **Saturday 6th March 2010**

# **11.50 – 13.00 Design and planning sessions for all participants**

This session is most important for the participants as it will be the time where you design and plan your future projects together with your project partners. This is an opportunity you will not get when you leave the conference and therefore it is most important to speak to one another when you are together.

Design and plan means that you talk about the project – what shall the content be, what do you want your students to achieve - how big/small you want to make it – at what time of the year it is going to take place and for how long.

Who is going to participate and which subjects do you want to involve.

Exchange of school information – students involved – and about yourselves.

Remember to exchange phone numbers both to your schools and private ones. Also e-mail addresses and local addresses of your schools**.**

When you have finished planning and designing we would ask you to insert your project on our website.

Here you find the template: Project agreement and when you have filled it in we want you to save it.

# **Thanks for your participation!**

**We hope to welcome you next year in Denmark (week 10 from 9th – 13th March 2011)**

**See you there!**

**ESP-Board.**